## 高雄市桃源區公所

員工電子差勤系統申請、註銷事項申請單

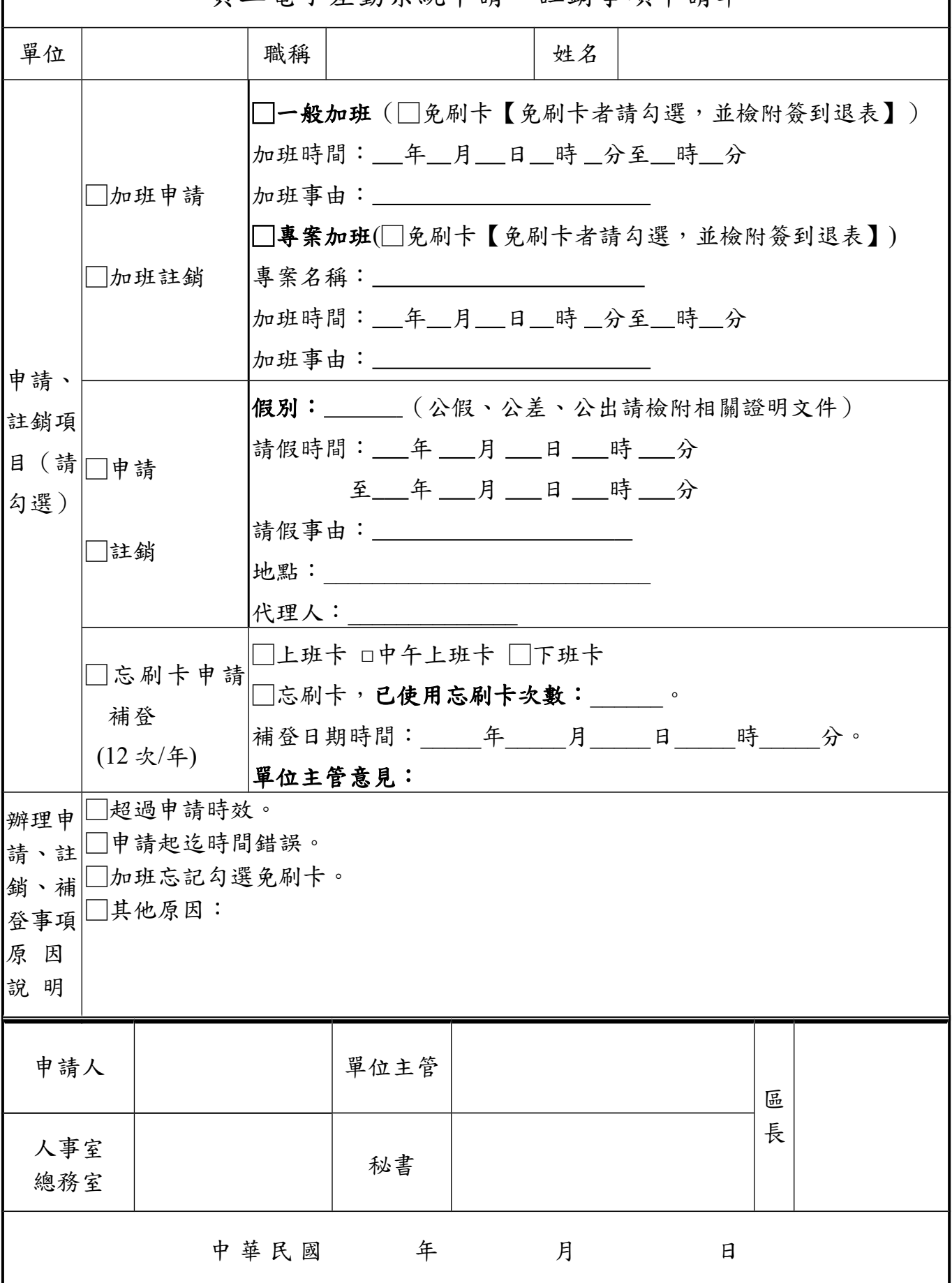

※本申請表可依據個人填寫需要略作修改,並清楚填在同一張表格即可。